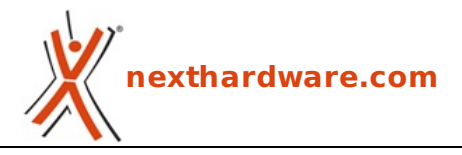

a cura di: **Ennio Pirolo - SantEnnio - 17-02-2012 21:00**

## **Drive, salta fuori uno screenshot, un logo ed altri indizi**

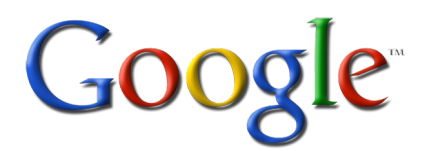

**LINK [\(https://www.nexthardware.com/news/servizi-web/4364/drive-salta-fuori-uno-screenshot](https://www.nexthardware.com/news/servizi-web/4364/drive-salta-fuori-uno-screenshot-un-logo-ed-altri-indizi.htm)un-logo-ed-altri-indizi.htm)**

Nuovi rumors non fanno che confermare l'arrivo del servizio di Cloud Storage di Google.

Un lettore di GeekWire [\(http://www.geekwire.com/2012/google-drive-wild-screenshot-logo-favicon\)](http://www.geekwire.com/2012/google-drive-wild-screenshot-logo-favicon) riporta che sul suo account Google è stato attivato il servizio di online storage Drive di cui si parlava [\(/news/servizi-web/4330/lancio-imminente-per-il-servizio-di-cloud-storage-targato-google.htm\)](http://www.nexthardware.com/news/servizi-web/4330/lancio-imminente-per-il-servizio-di-cloud-storage-targato-google.htm) pochi giorni fa.

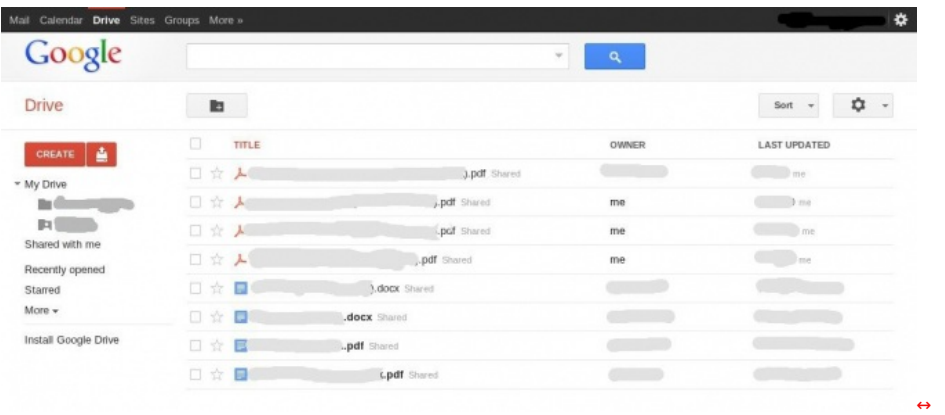

## Ma non finisce qui.

Alcuni utenti segnalano che cercando su Google "site: drive.google.com" (http://www.google.it/search? q=drive.google.com&hl=it&client=firefox-a&rls=org.mozilla:it:official&source=lnms&ei=03w-<br>T6L2GunR4QSCpuCQCA&sa=X&oi=mode\_link&ct=mode&cd=1&ved=0CC4Q\_AUoAA&biw=1680&bih=912#q=site:drive.google.com&hl=it&client=firefox-<br>a&r otteniamo una serie di url, tra cui quelli di supporto all'applicazione; il sito↔ www.drive.google.com [\(http://www.drive.google.com/\),](http://www.drive.google.com/) inoltre, è raggiungibile e contiene un redirect a Google Docs.

Riferimenti a Drive sono presenti anche nel codice di Google Docs.

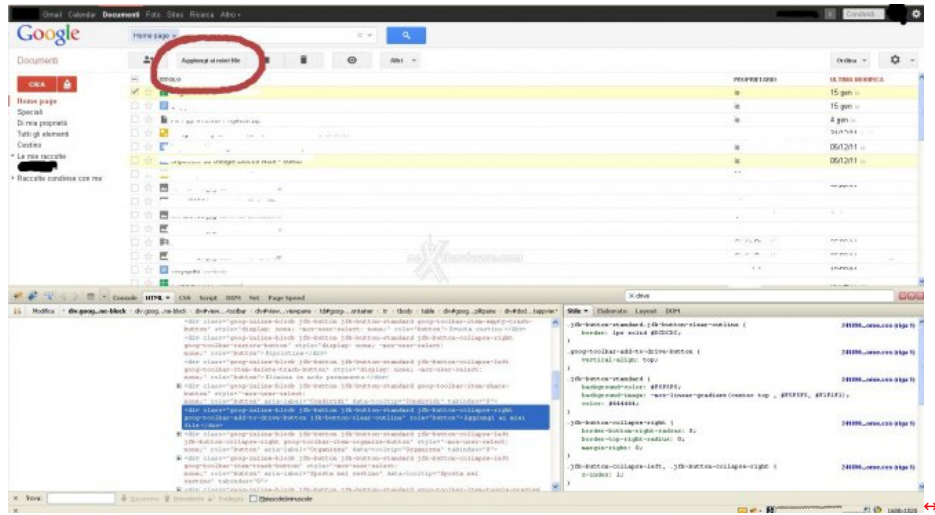

Con i giusti strumenti di sviluppo web è possibile ritrovare nel codice del servizio un pulsante identificato<br>come "g*oog-toolbar-add-to-drive-button*" e con label "A*ggiungi ai miei file*"; sempre tramite gli stessi<br>strum

Questa documento PDF è stato creato dal portale nexthardware.com. Tutti i relativi contenuti sono di esdusiva proprietà di nexthardware.com.<br>Informazioni legali: https://www.nexthardware.com/info/disdaimer.htm